## How Facebook tracks users on Android

(even if you don't have a Facebook account...)

Frederike Kaltheuner

@F\_Kaltheuner

Christopher Weatherhead

@CJFWeatherhead

PRIVACY INTERNATIONAL

## Data brokers and credit scorers accused of GDPR breaches

Campaign group Privacy International files complaints and calls for EU investigation

**TECH • PRIVACY** 

#### Privacy Activists Take On Oracle and Equifax Over Shadowy Profiling

https://privacyinternational.org/campaigns/uncovering-hidden-data-ecosystem

| No. West Street and the second                                                                                                    | WITH MENTING AND ADDRESS OF ADDRESS OF ADDRESS ADDRESS<br>ADDRESS ADDRESS | Contraction of the second second seco | sterile istre doer energing to the solid and                                                                                                    | CH TUNET                                                                                                    | a one out whereas being                                                                                                    | CONTRACTOR OF                                                                                                    | 1.000         0.000         0.000         0.000           1.000         0.000         0.000         0.000           1.000         0.000         0.000         0.000           1.000         0.000         0.000         0.000           1.000         0.000         0.000         0.000           0.000         0.000         0.000         0.000           0.000         0.000         0.000         0.000           0.000         0.000         0.000         0.000           0.000         0.000         0.000         0.000           0.000         0.000         0.000         0.000           0.000         0.000         0.000         0.000           0.000         0.000         0.000         0.000           0.000         0.000         0.000         0.000           0.000         0.000         0.000         0.000           0.000         0.000         0.000         0.000           0.000         0.000         0.000         0.000           0.000         0.000         0.000         0.000                                                                                                    | 1.40                                                                                                    | in.e.                                                                                                    | NUMBER OF STREET                                                                                                    |                                                                                                    | Markettar Pr                                                                                                    |
|----------------------------------------------------------------------------------------------------|----------------------------------------------------------------------------------------------------|----------------------------------------------------------------------------------------------------|----------------------------------------------------------------------------------------------------|----------------------------------------------------------------------------------------------------|----------------------------------------------------------------------------------------------------|----------------------------------------------------------------------------------------------------|----------------------------------------------------------------------------------------------------|----------------------------------------------------------------------------------------------------|----------------------------------------------------------------------------------------------------|----------------------------------------------------------------------------------------------------|----------------------------------------------------------------------------------------------------|----------------------------------------------------------------------------------------------------|
| Not which and the second side                                                                                                    | COLUMN TRANSFORMENT AND A COLUMN TRANSFORMED AND A COLUMN TRANSFORMED A    | A Car the two hard of the second of                                                                                                    |                                                                                                    | Conception of the                                                                                                    | a contra Marina                                                                                                    |                                                                                                    | Charlen Street Street Street                                                                                                    | 1.22                                                                                                    |                                                                                                    | TAULOVENDAR LINES                                                                                                    | Automatical Transformer                                                                                                    | 1802-10012                                                                                                    |
| S ALL AREA LATER LINE STORE                                                                                                    | VITE OF REAL TRANSPORTED AND ADDRESS                                                                                                    | 10 1 Lat. ( 10 10 10 10 10 10 10 10 10 10 10 10 10                                                                                                    |                                                                                                    | - 1000 B                                                                                                    | and the second                                                                                                    |                                                                                                    | The Shallor or watched by                                                                                                    | n. 80.                                                                                                    | 1000                                                                                                    | No.01995/Loss         COND.0         COND.0           No.01995/Loss         OPPERATION           No.01995/Loss         OPPERATION           No.01995/Loss         OPPERATION           No.01995/Loss         OPPERATION           No.01995/Loss         OPPERATION           No.01995/Loss         OPPERATION           No.01995/Loss         OPPERATION           No.01995/Loss         PREMATION           No.01995/Loss         PREMATION           No.01995/Loss         PREMATION           No.01995/Loss         PREMATION           No.01995/Loss         PREMATION           No.01995/Loss         PREMATION           No.01995/Loss         PREMATION           No.01995/Loss         PREMATION           No.01995/Loss         PREMATION           No.01995/Loss         PREMATION                                                                                                    | BOARD TO THE PARTY OF                                                                                                    | 1814/04714                                                                                                    |
| A ALCORAGE AND A DOT NOT THE OWNER.                                                                                                    | AND A REAL PROPERTY AND A REAL PROPERTY.                                                                                                    | and an owner state and an owner state                                                                                                    |                                                                                                    | 1000000110                                                                                                    |                                                                                                    |                                                                                                    | The RANGE PROPERTY OF                                                                                                    | 1.41                                                                                                    | diam'r.                                                                                                    | Sactores of the state                                                                                                    | Statement 1/8 page 198                                                                                                    | SHARES -                                                                                                    |
| NAT WEAT ANT IN THE                                                                                                    | NAME OF THE ADDRESS OF TAXABLE PARTY.                                                                                                    | COLUMN ADDRESS SALES AND ADDRESS ADDRESS ADDRES                                                                                                    |                                                                                                    | 100000-00                                                                                                    | a come Margare                                                                                                    |                                                                                                    | The BALBAR STREET, ST                                                                                                    | 1.11                                                                                                    | state.                                                                                                    | Auroration Planters                                                                                                    | CONTRACTOR OF CONTRACTOR                                                                                                    | ARE SHOTLY -                                                                                                    |
| Not the second second                                                                                                    | COLUMN TRANSPORTATION OF TAXABLE PARTY.                                                                                                    | ALCONOMIC AND ADDRESS OF A DESCRIPTION OF A DESCRIPTION O |                                                                                                    | (which is a                                                                                                    | Contra Maria                                                                                                    |                                                                                                    | Charlen Street St. B.                                                                                                    | 1.12                                                                                                    | 200                                                                                                    |                                                                                                    |                                                                                                    | 1808 Sugar                                                                                                    |
| ALCONOLULATION DE LINDE                                                                                                    | AND A REAL PROPERTY AND A REAL PROPERTY.                                                                                                    | CONTRACTOR AND ADD ADD ADD ADD ADD ADD ADD ADD ADD                                                                                                    |                                                                                                    | 100000-0                                                                                                    | a church Mar Bar                                                                                                    |                                                                                                    | The BARRY PROPERTY AND                                                                                                    | n. 80.                                                                                                    | Culto-                                                                                                    | NALIVING AL TRACK                                                                                                    | Analysis of the second second                                                                                                    | 1814 Corte                                                                                                    |
| ALCORAGE STREET                                                                                                    | PARTY OF THE ADDRESS OF THE ADDRESS     | INCOME AND ADDRESS OF TAXABLE ADDRESS OF TAXABLE AD |                                                                                                    | 100000-10                                                                                                    |                                                                                                    | 10.0                                                                                                    | The Restory Property at                                                                                                    | 1 40                                                                                                    | Calles.                                                                                                    | NATIVESTAL PLANE                                                                                                    | BUSINESS TO A DRIVE                                                                                                    | Second Second                                                                                                    |
| Sar water and the lines                                                                                                    | THE PLAN SHOT MANY AND AND A THE PLAN AND A THE PLAN AND AND A THE PLAN AND A THE PLAN AND A THE PLAN AND A THE PLAN AND A THE PLAN AND A THE PLAN AND A THE PLAN AND A THE PLAN AND A THE PLAN AND A THE PLAN AND A THE PLAN AND A THE    | in the second second se |                                                                                                    | 1000000000                                                                                                    | a contract Married                                                                                                    | 100                                                                                                    | The RANGE PERSON AN                                                                                                    | 1.22                                                                                                    | and the second second s | Sectored as presented                                                                                                    | Constanting to the paint state of                                                                                                    |                                                                                                    |
| National and the second second                                                                                                    | PROFILE OF AN ADDRESS OF THE ADDRESS OF THE ADDRESS    | the Photos of the light such a structure state.                                                                                                    |                                                                                                    | Construction of the                                                                                                    | a church Mar Bart                                                                                                    |                                                                                                    | The RANGE WHEN IN                                                                                                    | 1.11                                                                                                    | 20.00                                                                                                    | March States (PTRONT                                                                                                    | Constant of the part and                                                                                                    | March 1971                                                                                                    |
| An other sectors and                                                                                                    | COME OF ME AND A COME AND A COMPANY AND A                                                                                                    | A REAL PROPERTY AND ADDRESS OF THE PARTY AND ADDRESS OF THE PARTY ADDRESS OF THE PARTY ADDRES | And the second second se                                                                                                    | POLY DESCRIPTION                                                                                                    | the same rank to have been been been                                                                                                    |                                                                                                    | LARGE AND DESCRIPTION OF                                                                                                    | 100 ACT.                                                                                                    |                                                                                                    |                                                                                                    | ALE: (ALE: ( | - 100 Mar                                                                                                    |
| And the second second second                                                                                                    | strends for the Advancement Printing and an Arrival                                                                                                    | An Alaska Art Constantiation for statistic available                                                                                                    | AND IN THE ROLE NO. AND ADDRESS IN CONTRACTORS.                                                                                                    | 1000000000                                                                                                    | a contra Marina                                                                                                    |                                                                                                    | The RANGE PROPERTY AND                                                                                                    | 1 10                                                                                                    |                                                                                                    | San Synthesis Service and I                                                                                                    | NARYTING IN 11% 218-1187                                                                                                    | ARGANING -                                                                                                    |
| The Property and the little sectors                                                                                                    | AND TAXABLE MENT THE AND A SUBMITION OF                                                                                                    | AND DESCRIPTION OF THE PARTY OF THE PARTY OF | stations for in many has not then as a first many of                                                                                                    | Automatical Contraction                                                                                                    | a contro Marine                                                                                                    |                                                                                                    | The RALES STREET, N. S.                                                                                                    | 1.22                                                                                                    | and a state of the state of the | Appropriate Links 1                                                                                                    | PARTICULAR STREET, AND ADDRESS.                                                                                                    | Machine -                                                                                                    |
| Not the sector side in the                                                                                                    | THE REAL SECTION FOR ADDRESS OF                                                                                                    | Automatical and an automatical and a                                                                                                    |                                                                                                    | 100000-00                                                                                                    | 0 (1-0- Mr 0-1                                                                                                    | - <b>2 1</b>                                                                                                    | the Short's Statements of                                                                                                    | 1.80                                                                                                    | 10.84                                                                                                    | Sandyfinian Methods and                                                                                                    | NAMES OF TAXABLE PARTY.                                                                                                    | Michaela<br>Michaela<br>Michaela<br>Michaela<br>Michaela<br>Michaela<br>Michaela<br>Michaela<br>Michaela<br>Michaela                                                                                                    |
| Tel 1986 estimation from                                                                                                    | OPENEN MERCENSION                                                                                                    | are constructioned and a first of the sector                                                                                                    | Tableton - office these productions                                                                                                    | - Antonio - A                                                                                                    |                                                                                                    |                                                                                                    | (ba-\$5.00) \$100.05.0                                                                                                    | 1.11                                                                                                    | 10.81                                                                                                    | Saruhyshis as of the fam.                                                                                                    | CONTRACTOR FOR THE                                                                                                    | 181810-10110                                                                                                    |
| ALCONOMA ALCONOMIC MARKET                                                                                                    | WITE THAT A TABLE PARTY AND DUTIES AND                                                                                                    | and south the state of the state of the                                                                                                    |                                                                                                    | 10000000                                                                                                    | SI July Bring                                                                                                    | 10.0                                                                                                    | THE REAL PROPERTY IN CONTRACTOR                                                                                                    | 1. 47.                                                                                                    | Calle .                                                                                                    | Tax Information Provide                                                                                                    | Additional and Additional                                                                                                    | 100.010.000.0                                                                                                    |
| And the second second second                                                                                                    | PARTY OF A STREET AND A STREET AND A STREET     | Read Transmission Participants and the Read of the second hard                                                                                                    | Provide and the second data when a Provide non-most price it.                                                                                                    | 10,087,8850                                                                                                    | the second second                                                                                                    | 100                                                                                                    | The Robert Samuel of the                                                                                                    | 1 22                                                                                                    | and the second                                                                                                    | Sautorition of Participal                                                                                                    | TWO REPORT OF THE PARTY OF THE PARTY.                                                                                                    | Markerse -                                                                                                    |
| And international and the second second                                                                                                    | Profit of the State of the second of the second of the sec    | the second second                                                                                                    | And the second second second second second                                                                                                    | 10/245-00                                                                                                    | in contra Marian                                                                                                    |                                                                                                    | The River in Manual and                                                                                                    | 1. 10                                                                                                    | Co Bo                                                                                                    | Security Passers 1                                                                                                    | ACCOUNTS IN COMPANY                                                                                                    | Sectore -                                                                                                    |
| The rest of the second second                                                                                                    | COME TO AN ADDRESS OF A DATE OF A DATE OF A DA    | NAMES OF TAXABLE PARTY OF TAXABLE PARTY.                                                                                                    | An ad tary with individual targets around the method is remained.                                                                                                    | then incomence                                                                                                    | IN COLUMN NO. OF                                                                                                    | A P A PLOTANTS                                                                                                    | The Barrier Science of Control of Control of                                                                                                    | and the second second s | -                                                                                                    | shade shade                                                                                                    | fields that the state                                                                                                    |                                                                                                    |
| An other artist time the                                                                                                    | NUMBER OF A DESCRIPTION OF A DESCRIPTION    | CONTRACTOR STRUCTURE STRUCTURE S                                                                                                    | The Martin State of the State of the State o | AND ADDRESS                                                                                                    | of the same in the factor of the sec-                                                                                                    | TR APPROACH                                                                                                    | TUNE LA DET                                                                                                    | 1000                                                                                                    |                                                                                                    | Calls Calls                                                                                                    | Autor Alian Autor                                                                                                    | 25 2                                                                                                    |
| And the second second second                                                                                                    | start & printy 1 Miles manager in complete such                                                                                                    | produces have a hime data with a head that have been                                                                                                    | An interestation of renter of the contribution of the rest of                                                                                                    | And Industry                                                                                                    | A CARLES MANUAL                                                                                                    |                                                                                                    | The SAME PLAN, CAR.                                                                                                    | 1 10                                                                                                    | 10.00                                                                                                    | San Investigation Property in                                                                                                    | Antenna and an and a                                                                                                    | Markerlar -                                                                                                    |
| NATIONNAL AND INCOME. INCOME.                                                                                                    | PARTY OF AN ADDRESS OF A DESCRIPTION OF A DESCRIPTION OF     | AND ADDRESS OF THE OWNER OF THE OWNER OWNER OF THE OWNER OWNER OWNER OWNER OWNER OWNER OWNER OWNER OWNER OWNER OWNER OWNER OWNER OWNER OWNER OWNER OWNER OWNER OWNER OWNER OWNER OWNER OWNER OWNER OWNER OWNER OWNER OWNE                                                                                                    |                                                                                                    | 1 Autor Ballin                                                                                                    | Charles Mar mark                                                                                                    |                                                                                                    | Line Monte         Albert         Albert         Alb                                                                                                    | 1.40                                                                                                    | and the second                                                                                                    | Security of Parameters                                                                                                    |                                                                                                    | Marting -                                                                                                    |
| NATIVECTAL INC. 180 1AUR                                                                                                    | COLUMN TWO IS NOT THE OWNER.                                                                                                    | And a second second sec |                                                                                                    | 15-007 Block                                                                                                    | Contract Marchard                                                                                                    |                                                                                                    | Charles and the second second se                                                                                                    | 1.15                                                                                                    | diam'r.                                                                                                    | NATIVENESS PLOBERS                                                                                                    | PROVIDENT OF BUILDING P                                                                                                    | SHORT SHOPS OF                                                                                                    |
| ALL WRALES THE LOCAL                                                                                                    | NOTE IN PR. 1844 TABLE PARTS AND ADD TO THE                                                                                                    | and the owner we have been as a set of the set of the                                                                                                    | NAME AND A DESCRIPTION                                                                                                    | 10000 0000                                                                                                    | and the state of the state                                                                                                    |                                                                                                    | The BARRY DECEMBER OF                                                                                                    | 7 87                                                                                                    | 0.0                                                                                                    | MAXIMUM IN MANY DIS.                                                                                                    | PROFILE DURING A DURING A DURI | Marking -                                                                                                    |
| ALCORAGE AND ALCON                                                                                                    | NUMBER OF STREET, STREET, STRE    | And the second statement and the printer should be                                                                                                    |                                                                                                    | 1000000000                                                                                                    | a della Maria                                                                                                    | 10.0                                                                                                    | The Real of Street, and                                                                                                    | 0.85                                                                                                    | diam'n.                                                                                                    | Sactorences PLANETER                                                                                                    | 100 Acres 11 178 218 1181                                                                                                    | 180.1.07.2                                                                                                    |
| Narrowski and an and the                                                                                                    | THE TA IN CASE INCLUDE LODGE OF                                                                                                    | Contraction Contraction in Contraction                                                                                                    |                                                                                                    | 100000-10                                                                                                    | a chain Marina                                                                                                    |                                                                                                    | The Balance in Street and                                                                                                    | 1.40                                                                                                    | site Ha                                                                                                    | Nacional Planetta                                                                                                    | COLUMN TY 1/1 CH 100                                                                                                    | ABLE SALES                                                                                                    |
| Nacional States and the states                                                                                                    | PORT IN ALL LINES CARD IN ALL LINES                                                                                                    | And Restored Street in the Local Land Land                                                                                                    | NUMBER OF STREET, AND STREET STREET STREET, STREET, STREET                                                                                                    | AND ADDRESS                                                                                                    | a Con Man                                                                                                    |                                                                                                    | The Restory Constraints of<br>the Restory Constraints of<br>th | 1. 80.                                                                                                    | dia Re                                                                                                    | TATIVENESS TRANSING                                                                                                    | BURACKETS TOTAL COLUMN                                                                                                    | SHURPLICE .                                                                                                    |
| dar medical and a second state                                                                                                    | NAME OF TAXABLE PARTY OF TAXABLE PARTY.                                                                                                    |                                                                                                    |                                                                                                    | - Constanting                                                                                                    | and the second                                                                                                    |                                                                                                    | ILL SALES PROVIDE                                                                                                    | n. an.                                                                                                    | Culto.                                                                                                    | NAMES OF TAXABLE PARTY.                                                                                                    | AND AND A TAXABLE AND A SALES                                                                                                    | 180 Support                                                                                                    |
| NATIVENALARY INTERNAL PARTY                                                                                                    | NAME OF TAXABLE AND ADDRESS OF TAXABLE ADDRESS ADDRESS    | And the second second s | and its charge can have i many implicit of a province but includes or                                                                                                    | AND DESCRIPTION                                                                                                    | and the second                                                                                                    |                                                                                                    | The Number of Statements of                                                                                                    | 1 40                                                                                                    | Carlles .                                                                                                    | NAMES AND ADDRESS OF TAXABLE IN CONTRACTOR OF TAXABLE IN CONTRACTOR OF TAXABLE INTOCTOR OF TAXABLE INTOCTOR OF TAXABLE IN CONTRACTOR OF TAXABLE IN | Parameters for an inter-                                                                                                    | 1000 Million of the                                                                                                    |
| NATIVENESS AND ADDRESS OF THE OWNER.                                                                                                    | AND IN MALE SHOP AND ADDRESS OF ADDRESS AND ADDRESS ADDRESS ADDRES<br>ADDRESS ADDRESS ADDRESS ADDRESS ADDRESS ADDRESS ADDRESS ADDRESS ADDRESS ADDRESS ADDRESS ADDRESS ADDRESS ADDRESS ADDRESS ADDRESS ADDRESS ADDRESS ADDRESS ADDRESS ADDRESS ADDRESS ADDRESS ADDRESS ADDRESS ADDRESS ADDRESS ADDRESS ADDRESS ADD | And he shows all sets to an excitation of the set of the set of th | And A CANADA CAN BE AND THE COMPANY AND A CANADA AND A CANADA AND AND A CANADA AND AND A CANADA AND A CANADA AND A CANADA AND A CANADA AND A CANADA AND AND AND                                                                                                    | AND DESCRIPTION                                                                                                    | The second second secon | 100                                                                                                    | the ballow in the state of a state of a stat                                                                                                    | 1.22                                                                                                    | alle Ro                                                                                                    | Saccosta a creat                                                                                                    | Construction of the second second                                                                                                    | Market -                                                                                                    |
| Not the Real of the Local Division of the Local Division of the Lo | PROPERTY AND A STREET AND A DESCRIPTION OF A DESCRIPTION OF<br>A DESCRIPTION OF A DESCRIPTION OF A DESCRIPTION OF A DESCRIPTION OF A DESCRIPTION OF A DESCRIPTION OF A DESCRIPTION OF A DESCRIPTION OF A DESCRIPTION OF A DESCRIPTION OF A DESCRIPTION OF A DESCRIPTION OF A DESCRIPTION OF A DESCRIPTIONO | A Real Property Processing and Proceedings of the Processing of the Processing of th | NAME AND POST OFFICE ADDRESS OF TAXABLE ADDRESS OF TAXABLE ADDRESS OF                                                                                                    | AND DESCRIPTION                                                                                                    | 0 (1.0) Mr 10.0                                                                                                    |                                                                                                    | The State of State of State                                                                                                    | 1 12                                                                                                    | 0.0                                                                                                    | TAX OVER ALL ALL ALL ALL ALL ALL ALL ALL ALL AL                                                                                                    | PROPERTY OF A DRIVEN                                                                                                    | SHOLING -                                                                                                    |
| NATIONAL ANTINATION PROPERTY                                                                                                    | COMPANY OF LEAST OWNER OF ANY PARTY OF                                                                                                    | and the second design of the local data in the local data in the l | And his store and have been subject to a section of the section of                                                                                                    | AND ADDRESS                                                                                                    | 2 20.00 Mill Ball                                                                                                    |                                                                                                    | The REAL PROPERTY AND                                                                                                    | 1 an                                                                                                    | Contra la                                                                                                    | Nacional PLANETS                                                                                                    | AND ADDRESS TO A COMPANY AND A COMPANY AND A | 1802 Support                                                                                                    |
| ALCOMAN ALCONOMIC CARD                                                                                                    | NAME OF TAXABLE PARTY AND ADDRESS OF TAXABLE PARTY.                                                                                                    | of the stress in case in the second balance being                                                                                                    | And its reaction and have a reaction of the second state with the                                                                                                    | AP INCOMPTO                                                                                                    | and the second                                                                                                    | 10.0                                                                                                    | THE REAL PROPERTY AND                                                                                                    | n an                                                                                                    | dia dia                                                                                                    | NACINGAL AL MARK                                                                                                    | Antonia Transmission                                                                                                    | CHICKLEY LAW                                                                                                    |
| NAT INVESTIGATION OF A DRIVEN                                                                                                    | and the providence of the state of the state    | And An other states in an other states in the state                                                                                                    | And A CANADA AND AND AND A REAL PROPERTY AND A REAL PROPERTY.                                                                                                    | ANT INCOME.                                                                                                    |                                                                                                    |                                                                                                    | the BARRY STREETS B                                                                                                    | 1.00                                                                                                    |                                                                                                    |                                                                                                    |                                                                                                    | ARGALISTS.                                                                                                    |
| the way sector into the                                                                                                    | THE STREET BELL CARE IN MICH. CO. CO.                                                                                                    | And Realities, shows an exchange which is so that                                                                                                    | tern bernere eine berte brit verster bit er er er er en statet fre                                                                                                    | AND AVERAGE                                                                                                    | a contra Marian                                                                                                    | 10 B                                                                                                    | Double the second second                                                                                                    | 1.60                                                                                                    | and the second                                                                                                    | Terroritoria LPRMI                                                                                                    | CONTRACTOR OF A DECIMARY -                                                                                                    | 10042-0012                                                                                                    |
| NATIONAL AND INC. MICH.                                                                                                    | COLUMN TRANSPORT                                                                                                    | and the provest of the section of the section of th | And In Constant and Review and the other takes and the second second second second second second second second                                                                                                    | MARY CONCERNING                                                                                                    | a chailes has been                                                                                                    |                                                                                                    | the bloor interaction                                                                                                    | 1.00                                                                                                    | 10.81                                                                                                    | Salary Street of Long Street, Street,  | Contraction of the state state                                                                                                    | 184 Public                                                                                                    |
| that the bar set the party of the                                                                                                    | STREET, MERICAN STREET, STREET, STREET    | the branche street at an the season of the                                                                                                    | NAME AS A PARTY AND A DESCRIPTION OF A DESCRIPTION OF A D | MARY CONSISTS                                                                                                    | a chaile bar bar                                                                                                    |                                                                                                    | THE REAL PROPERTY AND                                                                                                    | n. 40                                                                                                    | and the second                                                                                                    | NAMES OF TAXABLE ADDRESS OF TAXABLE ADDRESS                                                                                                    | Company of the state of                                                                                                    | 180 Suind                                                                                                    |
| that provide and the phone                                                                                                    | PORT IN THE CASE IN THE COMPLEX                                                                                                    | And the strength of a strength of the strength of the barry of the strength of the strength of the strengt of the strength of the strength of the strength of  | time to characterize and tarts and the second second s                                                                                                    | TRACKSON AND INCOME.                                                                                                    | a call Marine                                                                                                    | 100                                                                                                    | The Shield Strendber                                                                                                    | 1.22                                                                                                    | and the second second s | Sautorena arrente                                                                                                    | Contraction of the state of the local state                                                                                                    | Marking .                                                                                                    |
| A AND INTERCOMPANY AND A AND A | and to an other many where a structure                                                                                                    | For the second second second second second second second                                                                                                    | A REVENUE AND AN ADDR. AT A REVENUE ADDRESS AND                                                                                                    | 100000000                                                                                                    | a contra Marian                                                                                                    | 10 0 0 1                                                                                                    | the life to strate at the                                                                                                    | 1.10                                                                                                    | Con Bio                                                                                                    | Sarrowing as Pressing                                                                                                    | BOARD IN THE AVE. THE                                                                                                    | Statute -                                                                                                    |
| The rest of the second size of the                                                                                                    | PARK TRAD. MELLING AND COMPANY AND A COMPANY AND A COMPANY    | A PERSON AND A REAL PROVIDED AND A REAL PROVIDED AND A REAL PROVIDAND A REAL PROVIDAND A REAL PROVIDAND A REAL PROVIDAND A REAL PROVIDAND A REAL PROVIDAND A REAL PROVIDAND A REAL PROVIDAND A REAL PROVIDAND A REAL PROVIDAND A REAL PROVIDAND A REAL PROVIDAND A REAL PROVIDAND A REAL PROVIDAND A REAL PROVIDANDA REAL PROVIDAND A  |                                                                                                    | CONTRACTOR INCOME.                                                                                                    | a contra Marine                                                                                                    |                                                                                                    | Car Sharts Pressed in                                                                                                    | 1.10                                                                                                    | Contraction of the                                                                                                    | Sarry Street Planters                                                                                                    | BUILDING PL LINE PLATE                                                                                                    | 1884 Currar                                                                                                    |
| the weeks as an own weeks                                                                                                    | work an part of the same and contractions                                                                                                    | And the second statement and second second second second second from the                                                                                                    | and the second second se                                                                                                    | - L'ANDRESSER                                                                                                    | and the second second s |                                                                                                    | The RANGE CONTRACTOR                                                                                                    | and the second second                                                                                                    | 200                                                                                                    | has to be an arrest                                                                                                    | CONTRACTOR AND ADDRESS OF A                                                                                                    | 1814 Support                                                                                                    |
| And the second second second                                                                                                    | NAME OF TAXABLE PARTY AND A DESCRIPTION OF TAXABLE PARTY.                                                                                                    | or exceeding the second second s                                                                                                    | Apression of the second second s                                                                                                    |                                                                                                    | a chaile Mar and                                                                                                    | 10.0                                                                                                    | The RANGE CARD, CARD,                                                                                                    | 10,00                                                                                                    | of the West                                                                                                    | NAME OF TAXABLE AND ADDRESS OF TAXABLE ADDRESS OF TAXABLE ADDRESS OF T | Subaran Pi Baran and Anter Street                                                                                                    | TRUCKIPLE -                                                                                                    |
| A Day 10000 and 100 2 like second                                                                                                    | NUMBER OF STREET COMPANY OF STREET STREET, STREET, STR    | An and a second real second and the second burners have                                                                                                    | annun (                                                                                                    | 1.5.500000000                                                                                                    | a chaile Marine                                                                                                    |                                                                                                    |                                                                                                    | 10.00                                                                                                    | 10.00                                                                                                    | Security States of Frankling                                                                                                    | NUMBER OF STREET, STREET, STRE | Markery .                                                                                                    |
| Statistics and a liter second                                                                                                    | port a property faller, management and the                                                                                                    | An increasing the concentrate for a heart from here                                                                                                    | and the second second se                                                                                                    | 15 Augustum 1                                                                                                    | a contra Marina                                                                                                    |                                                                                                    | Doublest contraction of the                                                                                                    | Contraction of the                                                                                                    | -                                                                                                    | Second and Links and Links                                                                                                    | TRANSPORT PROPERTY AND TRANSPORT                                                                                                    | 1000 Contract                                                                                                    |
| S Assi Artificia and the light of the second second sec    | statility of the state of the state of the                                                                                                    | and a contract to the second state of the                                                                                                    | same a more than the standard stranger as a series of the second state                                                                                                    | TANKAR AND                                                                                                    | The Party Statement of the Party                                                                                                    |                                                                                                    | THE REAL PROPERTY AND ADDRESS OF THE PARTY AND ADDRESS OF THE PARTY ADDRESS OF THE PARTY ADDR                                                                                                    | 1000                                                                                                    | 10,000                                                                                                    | TAXING LABOR 1                                                                                                    | the second second second second second second second second second second second second second second second se                                                                                                    | COMPANY AND A                                                                                                    |
| A Designation of the second second se | stored are not been reasoned out the data of                                                                                                    | per evidence of the second second sec |                                                                                                    | 1000000000                                                                                                    | a chaile Mariad                                                                                                    |                                                                                                    | the SAME COM. COM.                                                                                                    | 10.00                                                                                                    | and the second second s | San Design of Participation of Statements                                                                                                    | Antiphony of the plant state                                                                                                    | Market -                                                                                                    |
| Charlophy and Dorothy United                                                                                                    | NAME OF THE OWNER WARD OF THE PARTY                                                                                                    | AR PUT PARAMETER PARAMETER PAR                                                                                                    | The second second second second second second second second second second second second second second second se                                                                                                    | 1000000000                                                                                                    |                                                                                                    |                                                                                                    | The MARY CARL CARL                                                                                                    | 10.00                                                                                                    | and the                                                                                                    | Sarring States of Links                                                                                                    | Contract of the part of the                                                                                                    | AREA ALERAN                                                                                                    |
| Statistics and the second                                                                                                    | PARK IN THE THEFT CHARLES BE CAUSE IN THE                                                                                                    | Contraction on the local data in a contraction of the local data                                                                                                    | and a second of the second second second second second second second second second second second second second                                                                                                    | - And the second second                                                                                                    | di chatta Marina di                                                                                                    |                                                                                                    | the REAL PLAN COM                                                                                                    | stranding.                                                                                                    |                                                                                                    | La control a control a la control a la control a control a cont                        | CONTRACTOR OF A CONTRACTOR                                                                                                    | SHUTLING -                                                                                                    |
| ALCORAGE AND A                                                                                                    | WHERE AN A SHEET HARE A REAL PROPERTY.                                                                                                    | IN CONTRACTORS AND INCOME.                                                                                                    | and a second second sec | 10000000000                                                                                                    | The Part In Statement March 19                                                                                                    |                                                                                                    | THE REAL PLANE AND A                                                                                                    | 100.000                                                                                                    | 10,000                                                                                                    | Sacing Street, and Street, Street, Str | Andrews of the state of the state of the sta | Marketter .                                                                                                    |
| ALCORDONAL STREET                                                                                                    | NUMBER OF THE OWNERS OF STREET, NAMES                                                                                                    | No. 1 rails of the particul risk recommendation of the second                                                                                                    | AT BURNELING AND                                                                                                    | 1000000-00                                                                                                    | and the second                                                                                                    | -0.8                                                                                                    | 15- 85-80 (to 8) (to 8)                                                                                                    | 10-81                                                                                                    |                                                                                                    | Sal In Street of Street                                                                                                    | Providence of the state state                                                                                                    | SHOWING .                                                                                                    |
| Star Webster and Street,                                                                                                    | PARTY OF AN ALL MARKED AND                                                                                                    |                                                                                                    | Contraction of the second second second second second second second second second second second second second s                                                                                                    | 100008-002                                                                                                    | a contra Marine                                                                                                    | 1.0.0                                                                                                    | the life to strategy at                                                                                                    | 0.40                                                                                                    | and the second                                                                                                    | Securetary Philade                                                                                                    | and the second state of the second state of                                                                                                    | 10.00.000.01                                                                                                    |
| Statistication and the                                                                                                    | COLD FOR THE SHORT CHAIN BUT HIS LOT                                                                                                    |                                                                                                    |                                                                                                    | CONTRACTOR OF STREET, STREET,  | Collin Martin                                                                                                    |                                                                                                    | Charles and a state of the second second                                                                                                    | 1.8                                                                                                    | 1000                                                                                                    | TATION AND AN ADDRESS                                                                                                    | Subarrow 1/8 alighted                                                                                                    | 1808/5-021-0                                                                                                    |
| ALL OTRACES THE LEVEL OF THE                                                                                                    | VITE TO NE SHALL THEM PARAMETER ( 1/2)                                                                                                    | All shows of the source to these soft of                                                                                                    |                                                                                                    | - remember of                                                                                                    | a chaile Mar Bar                                                                                                    |                                                                                                    | Las Sharp Print Sharp                                                                                                    | n. 60                                                                                                    | Con Bar                                                                                                    | Name of Concession, Name of Concession, Name o | Substitutes 1/6 and the supervision                                                                                                    | 1 Mile Contract                                                                                                    |
| Charlenge and the second                                                                                                    | PORT OF THE SERVICE AND A SUBMITION OF                                                                                                    | constitution of a second state of a second state | A REAL REPORTED INTO A REAL PROPERTY AND A REAL PROPERTY AND                                                                                                    | a he meteres                                                                                                    | a contra the set                                                                                                    |                                                                                                    | The Roots Britter Stat                                                                                                    | 1.40                                                                                                    | Contra la                                                                                                    | Sacovidinas president                                                                                                    | Constant of the state                                                                                                    | Marking -                                                                                                    |
| A Real Property and the state of the second second se                                                                                                    | PARTY AND ADDRESS OF THE REPORT OF THE PARTY AND ADDRESS OF THE PARTY AND ADDRESS OF THE PARTY ADDRESS OF THE PARTY ADDRESS OF THE PART    | Carls of the sector and the sector of the sector of the se |                                                                                                    | CONTRACTOR -                                                                                                    | the local division in the second                                                                                                    |                                                                                                    | LOBISTICS CONTRACT                                                                                                    | Contraction of the local division of the local division of the loc | and the second                                                                                                    | state of the state of the state | Tells states and                                                                                                    | stada car                                                                                                    |
| had many and the time                                                                                                    | WHAT IN A MARK COMPANY AND A REAL FOR                                                                                                    | the second property of the property of the second second sec                                                                                                    | The support of the state of the second second                                                                                                    | 10000000000                                                                                                    | a chain Martin                                                                                                    |                                                                                                    | Can State in Print State 19, 51                                                                                                    | 1.11                                                                                                    | 1000                                                                                                    | TAXABLE INTERNET                                                                                                    | restanting to end the                                                                                                    | Micharly .                                                                                                    |
| A NATIONAL AND A DRIVE TO AND                                                                                                    | COME TO TA SHAR THE PARTY OF                                                                                                    | to be a supply and and and                                                                                                    |                                                                                                    | 100000000                                                                                                    | a chaile Mar Bart                                                                                                    |                                                                                                    | The REAL DOCUMENTS                                                                                                    | 1 AM                                                                                                    | 0.0                                                                                                    | Nacional Contract of Contract                                                                                                    | BURACE PLATE OF A STREET                                                                                                    | 1884 Control                                                                                                    |
| Part of the second second second                                                                                                    | CONTRACTOR AND ADDRESS TO ADDRESS AND ADDRESS ADDRESS     | A RECEIPTION PARTY AND AND AND AND AND AND AND AND AND AND                                                                                                    |                                                                                                    | 1000000000                                                                                                    | a contro der sur s                                                                                                    | 10.0                                                                                                    | THE REPORT OF CONTRACTOR OF                                                                                                    | 1 AP                                                                                                    | Contra la                                                                                                    | Sar Different Platform                                                                                                    | BURNING PLANTS OF A                                                                                                    | SHARE SHOW A                                                                                                    |
| National Address of the second                                                                                                    | POTE OF 18 SHOT THE AT LCC.                                                                                                    | A MANAGEMENT AND AND A PARTY AND A PARTY OF A PARTY OF  |                                                                                                    | 100000 COLOR                                                                                                    | A AND DATE TANKS OF THE OWNER                                                                                                    | A A A A A A A A A A A A A A A A A A A                                                                                                    |                                                                                                    | in the second                                                                                                    | 100000                                                                                                    | Tall SVINGAL SPINS                                                                                                    | Contraction of Statements                                                                                                    | manufacture -                                                                                                    |
| And the second states in the second                                                                                                    | NAME OF AN OWNER PARTY AND A DOC                                                                                                    | And A CONTRACTOR OF A DAMAGE AND A DAMAGE AND AND AND A DAMAGE AND A DAMAGE AND A DAMAGE AND A DAMAGE AND A DAMAGE AND A DAMAGE AND A DAMAGE AND A DAMAGE AND A DAMAGE AND A DAMAGE AND A DAMAGE AND A DAMAGE AND A                                                                                                    | All of the second second                                                                                                    | Cart - Longerture                                                                                                    | in the local division has not                                                                                                    |                                                                                                    | 11.1.1.1.1.1.1.1.1.1.1.1.1.1.1.1.1.1.1                                                                                                    | 104.84                                                                                                    |                                                                                                    |                                                                                                    | Auto and a state                                                                                                    | Man Lord                                                                                                    |
| NATIONAL ARTICLESS TOTAL                                                                                                    | OT & TO BE ARE INSIDE AND INCIDENT                                                                                                    | of the streng of the barry of the streng of the strength of the strength of th | the set of the state is a second state of the second                                                                                                    | 10000                                                                                                    | and the set                                                                                                    |                                                                                                    | the life on Multiplication                                                                                                    | 1 10                                                                                                    | 11111                                                                                                    | NACIONALIS PLANETSI                                                                                                    | AND A DESCRIPTION OF A DESCRIPTION OF A  | Markerson .                                                                                                    |
| ALL WRATER THE THE THEFT                                                                                                    | THE R. O. LEWIS CO., NAME OF TAXABLE PARTY.                                                                                                    | the broken stracture hand the other to                                                                                                    | NAMES OF TAXABLE PARTY AND ADDRESS OF TAXABLE PARTY.                                                                                                    | - warman -                                                                                                    | and the second                                                                                                    |                                                                                                    | THE REAL PROPERTY.                                                                                                    | F. 8.F.                                                                                                    | dia the                                                                                                    | NAUTORNAL AND ADDRESS.                                                                                                    | Constants of the same section of                                                                                                    | 1.400 Public Public Pub |
| And Spinster, and shares the                                                                                                    | STATE OF AN ADDRESS OF A DESCRIPTION OF A DESCRIPTION OF A DESCRIPANTA DESCRIPTION OF A DESCRIPTION OF A DESCRIPTION OF A DES    | A CONTRACTOR OF THE CONTRACT OF A DESCRIPTION OF A DESCRIPTION OF A DESCRI | The base of the base of the base of the base of the base of the                                                                                                    | THE CONTRACTOR                                                                                                    | in the said make synth Mar and                                                                                                    |                                                                                                    | Company of the second second s                                                                                                    | 10.00                                                                                                    |                                                                                                    | 10484 - 10484                                                                                                    | the state                                                                                                    | 10.0                                                                                                    |
| And INFOAM AND THE PARTY OF                                                                                                    | THE R. LEWIS CO., LANSING MICH. MICH.                                                                                                    | AND DESCRIPTION OF AND                                                                                                    | and the second second se                                                                                                    | 15.5 CONTRACTOR                                                                                                    | The Bar Mar Bar                                                                                                    |                                                                                                    | the NR IN STREET, ST                                                                                                    | 1 12                                                                                                    |                                                                                                    | Sarry Witness III.                                                                                                    | Photomet and an owned                                                                                                    | Manager .                                                                                                    |
| NATIONAL ARTIST 181                                                                                                    | OT & TO THE LOCAL DIVISION OF ADD. TO THE OWNER                                                                                                    | and the stability of the state of the state of the state of the                                                                                                    | No. 10. Thereit case income of months in the lat                                                                                                    | 158400000                                                                                                    | 0                                                                                                    |                                                                                                    | One BAL in MARRIEL'S.                                                                                                    | 1.00                                                                                                    | 10.81                                                                                                    | NACINGAL AND INVESTIGATION                                                                                                    | Contraction and the same states                                                                                                    | 1800 Scottage                                                                                                    |
| NATIONAL ACTIVITIES TO THE                                                                                                    | CONTRACTOR OF A CONTRACTOR OF A CONTRACTOR OF     | deals for statute and concerning to and their statute of the                                                                                                    | and in the state of the state of the state of the state                                                                                                    | 11000000                                                                                                    | a chain the set                                                                                                    |                                                                                                    | Los Charles Mathematica An<br>Los Charles Mathematica An<br>Los Charles Mathematica A                                                                                                    | F 87.                                                                                                    | 1000                                                                                                    | NAUTORNAL AL OPTIGATION                                                                                                    | CONTRACTOR OF THE OWNER.                                                                                                    | 1845 Million                                                                                                    |
| NAME OF TAXABLE ADDRESS OF TAXABLE PARTY OF TAXABLE PARTY OF TAXABLE PARTY OF TAXABLE PARTY OF TAXABLE PARTY.                                                                                                    | AND DOLLAR THE OWNER OF AND LODGE OF                                                                                                    | CO. No. of Concession, Name of Concession, Name of                                                                                                    | the second second second second second second                                                                                                    | 1. Advances of                                                                                                    | and the second                                                                                                    | 1.0.0                                                                                                    | The BALLY MARRIES A                                                                                                    | 1 11                                                                                                    | all a final final state                                                                                                    | NAMES OF TAXABLE PARTY OF TAXABLE PARTY OF TAXABLE PARTY OF TAXABLE PARTY OF TAXABLE PARTY OF TAXABLE PARTY.                                                                                                    | BOULDER PERSONNEL                                                                                                    | Manufacture -                                                                                                    |
| NATIVENESS OF THE TOPS                                                                                                    | PARTY OF AN ADDRESS OF A DESCRIPTION OF A                                                                                                    | A NAME AND TAXABLE ADDRESS OF TAXABLE ADDRESS OF TA | A REAL PROPERTY AND A REAL PROPERTY AND A REAL PROPERTY A REAL PROPERTY A REAL PROPERTY A REAL PROPERTY A  | CARDONNESS CONTRACT                                                                                                    | in American's Technical March                                                                                                    | 100                                                                                                    | The Date of the Statement of the Statement of the Stateme                                                                                                    | and the second second s | all all a                                                                                                    | And the second second s | PROPERTY PROPERTY AND INCOME.                                                                                                    | State of                                                                                                    |
| NATIONAL ARTIST 1997 TURNS                                                                                                    | COLUMN THE OWN COMMAND AND ADDRESS OF THE OWNER OF THE OWNER OWNER OF THE OWNER OWNER                                                                                                    | or the second life over all the barries date of the second second s                                                                                                    | An external cost as an external state of the top                                                                                                    | 1 Advancement                                                                                                    | a chain the sec                                                                                                    |                                                                                                    | The State Linguistics                                                                                                    | 1 MA                                                                                                    | Charles -                                                                                                    | NACINGALIAN MARKA                                                                                                    | Approximation and and the second                                                                                                    | Manufacture -                                                                                                    |
| ALL MEAN ANY RELEASE FOR SHARE                                                                                                    | AND DESCRIPTION OF A DESCRIPTION OF A DE    | anad millio anone "Bud and                                                                                                    | the second second s                                                                                                    | 100000000                                                                                                    | and the second                                                                                                    |                                                                                                    | the life of history has                                                                                                    | n an                                                                                                    | dia Ro                                                                                                    | Nacional States                                                                                                    | Photosoft management                                                                                                    | 1801AUTUT                                                                                                    |
| ALCORAGE ALCONTINUE TO THE                                                                                                    | NAME OF TAXABLE AND ADDRESS OF TAXABLE ADDRESS OF TAXABLE ADDRESS OF T    | shap when show the sum                                                                                                    |                                                                                                    | 100000000                                                                                                    | and the second                                                                                                    |                                                                                                    | the Review Automation for                                                                                                    | 1.41                                                                                                    | diam'n.                                                                                                    | Nacional dis-                                                                                                    | Philo bills and the latter                                                                                                    | SHOLDING?                                                                                                    |
| NAMES AND ADDRESS OF TAXABLE PARTY.                                                                                                    | STREET AND ADDRESS AND ADDRESS AND ADDRESS AND ADDRESS AND ADDRESS ADDRESS                                                                                                    | A TAKE STORY A CONTACT AND A COST                                                                                                    |                                                                                                    | 1 Advances of                                                                                                    | The Real Property lies and                                                                                                    |                                                                                                    | The RALES MANY A                                                                                                    | 1 40                                                                                                    | and the                                                                                                    | NorthPolynes and                                                                                                    | Philippine manufactures                                                                                                    | SHOLDPLAT .                                                                                                    |
| Nat 1950 aut 197 1 80 1 1078                                                                                                    | COMPANY OF STREET, CAMPANY, STREET, STREET, ST    | all a for series, store of a store to and the sector to be                                                                                                    | NAME OF TAXABLE PARTY OF TAXABLE PARTY.                                                                                                    | 158 workstore                                                                                                    | Constanting of the local                                                                                                    |                                                                                                    | Charles and the second second                                                                                                    | 1. 10                                                                                                    | 1000                                                                                                    | BALLINGNIA PLANTS                                                                                                    | COMMENT PROPERTY                                                                                                    | Mar Land                                                                                                    |
| As why set to the further                                                                                                    | NAME OF ADDRESS OF ADDRESS OF ADD    | THE REAL PROPERTY AND ADDR                                                                                                    |                                                                                                    | 1. A Burnard Control of Control of Control o | a chain Mar mar                                                                                                    |                                                                                                    | the life of heating to                                                                                                    | R. 87                                                                                                    | Con Ba                                                                                                    | Nacional Anna and                                                                                                    | Part for the second second                                                                                                    | 1800 UPUT                                                                                                    |
| NACING ALL STREET, SALES                                                                                                    | NAME OF ALL ADDRESS OF ADDRESS OF    | And the property of the second second s                                                                                                    | and the second second sec                                                                                                    | 1.000000000                                                                                                    | a charter bar mart                                                                                                    |                                                                                                    | The Review Station in                                                                                                    | 1 40                                                                                                    | and the second second s | NAMES AND ADDRESS OF TAXABLE PARTY.                                                                                                    | Party and an an array of the                                                                                                    | SECONDUT -                                                                                                    |
| NAME AND ADDRESS OF A DREET OF A DREET OF A  | White the set of the states and been strengthed and and the set of the set of    | and the share off is the state of a state for the state of the                                                                                                    | And in case of the second in the second                                                                                                    | 1. Advancement                                                                                                    | The second second secon | 1.0.0                                                                                                    | Constantia - Constantia -                                                                                                    | 1.00                                                                                                    | alle Ma                                                                                                    | Appropriate approximation of the second second seco | Annual and an annual second                                                                                                    | AREA CONTRACT                                                                                                    |
| National Action and the second second                                                                                                    | COLUMN THE TAX SHOP THERE IS AND TATIONAL COLUMN TO TAKE AND TAKEN AND TAKEN    | even for advector advectory advectory of the and the section of the section of th | And an information and an and an and an and an and an and an and and                                                                                                    | 100000000                                                                                                    | A CAR MAN                                                                                                    |                                                                                                    | The States Building St.                                                                                                    | 1.11                                                                                                    |                                                                                                    | TAX OVERALLA OPPRESSION                                                                                                    | CONTRACTOR OF ANY ADDRESS                                                                                                    | Statute -                                                                                                    |
| NAMES AND ADDRESS OF TAXABLE PARTY.                                                                                                    | COME TO BE THEN THEN IN ANY COMENTS                                                                                                    | And the second official to the second data in the second second s | And in carrier and a second wide of the                                                                                                    | 100000110                                                                                                    | 2010 Mar 100 Mar 100 Mar 100 Mar 100 Mar 100 Mar 100 Mar 100 Mar 100 Mar 100 Mar 100 Mar 100 Mar 100 Mar 100 Mar                                                                                                    |                                                                                                    | the later is straightful                                                                                                    | 1.11                                                                                                    | 10.00                                                                                                    | NACIONALIA IPANA                                                                                                    | And a second second second second                                                                                                    | 1844 Supple                                                                                                    |
| And WRA's and the Local Discount of the Local Discount of the Loca | NAME OF ALL ADDRESS OF A DESCRIPTION OF A DESCRIPTION OF     | A SAME STORES PROVIDE A PROVIDENCE AND A SAME STORES.                                                                                                    | A ANY OTHER DESIGNATION OF A CONTRACT OF A DESIGNATION OF A DESIGNATIONO OF A DESIGNATION OF A DESIGNATION OF A DESIGNATION OF A DESIGNATION OF A DESIGNATION OF A DESIGNATION OF A DESIGNATION OF A DESIGNATION OF A DESIGNATION OF A DESIGNATION OF A DESIGNATION OF A DESIGNATION OF A DESIGNATION OF A DESIGNATION OF A DESIGNATION OF A DESIGNATION OF A                                                                                                    | The Concentration of the Concentration of the Conce | The Association State State                                                                                                    |                                                                                                    | the Short Dimension of                                                                                                    | 1 45                                                                                                    | interne .                                                                                                    | Manager and States                                                                                                    | ARRING THE AVENUE                                                                                                    | Shirt only                                                                                                    |
| ALCONOMIC AND ADDRESS OF THE PARTY OF THE PARTY OF THE PA | AND IT IS NOT TRADUCT OF                                                                                                    | Cold Statement Cold Statement Statement Statement                                                                                                    |                                                                                                    | 1000000000                                                                                                    |                                                                                                    | 1.1                                                                                                    | The S.S. T. Stranger and                                                                                                    | 1 11                                                                                                    | and the second second s | NAMES OF TAXABLE PARTY.                                                                                                    | ACCOUNT OF A DRIVE                                                                                                    | Manufacture -                                                                                                    |
| And the sector side of the sector side of the secto | COMPANY OF A COMPANY OF A COMPA    | For the second of the second second second second                                                                                                    | The summer of the summer                                                                                                    | Concentration of the local diversion of the local diversion of the l |                                                                                                    |                                                                                                    | The State of State of State                                                                                                    | 1 MT                                                                                                    | 111111                                                                                                    | NACIONALIS PLANATION OF                                                                                                    | ACCOUNTS 11% ACCOUNTS                                                                                                    | Manufurur<br>Manufurur<br>Manufurur<br>Manufurur                                                                                                    |
| NATIONAL AND INC. MILLION                                                                                                    | COME TOP OF SHARE I SAME I SHE                                                                                                    | and a second second second                                                                                                    |                                                                                                    | 10000000111                                                                                                    | Contraction of the local                                                                                                    |                                                                                                    | the State of the state                                                                                                    | in the second                                                                                                    | and the                                                                                                    | NACING AND AND ADDRESS OF                                                                                                    | STREET, I'VE PORTON                                                                                                    | 1841 Land                                                                                                    |
|                                                                                                    | STREET IN SHARE THE ARREST WARDEN                                                                                                    | and the sites of the day will be the subscription of                                                                                                    |                                                                                                    | - WEAR                                                                                                    | and the State State State                                                                                                    | 10.0                                                                                                    | Los BARD         Charles of the property of<br>the BARD         Charles<br>of the property of the<br>the property of the property of<br>the BARD         Charles<br>of the BARD           The BARD         Charles<br>of the BARD         Charles<br>of the BARD         Charles<br>of the BARD           The BARD         Charles<br>of the BARD         Charles<br>of the BARD         Charles<br>of the BARD           The BARD         Charles<br>of the BARD         Charles<br>of the BARD         Charles<br>of the BARD           The BARD         Charles<br>of the BARD         Charles<br>of the BARD         Charles<br>of the BARD                                                                                                    |                                                                                                    | 10.00                                                                                                    | Li         Status         Status           Li         Status         Status           Li         St                                                                                                    | STREET STREET                                                                                                    | Manuaria<br>Manuaria<br>Manuaria<br>Manuaria<br>Manuaria<br>Manuaria                                                                                                    |
| ALCOHOLS ALCOHOLS PROVE                                                                                                    | AND IN AN ADD THAT AND A CONSTRUCT OF                                                                                                    | And in cases, the first section in which the real                                                                                                    | and some start. Provide and the second start of the                                                                                                    | CONSECTOR OF STREET, STREET, STREET, STREET, STREET, STREET, STREET, STREET, STREET, STREET, STREET, STREET, ST                                                                                                    | a state the same                                                                                                    |                                                                                                    | The River of States                                                                                                    | 10.81                                                                                                    | site Bi                                                                                                    | Las Debutes PLANETS                                                                                                    | ARADE II STRUGGINE                                                                                                    | Mark Intel                                                                                                    |
| Automotive automotive prome                                                                                                    |                                                                                                    |                                                                                                    |                                                                                                    |                                                                                                    |                                                                                                    | ACCOUNTS OF THE OWNER OF THE OWNER OWNER OWNER OWNE | seems and the second second se                                                                                                    | all a little a                                                                                                    | 200                                                                                                    | stadia stadia i                                                                                                    | states and states                                                                                                    | and the second                                                                                                    |
| Automatica automatica de la provincia<br>Automatica automatica de la provincia<br>Automatica de la provincia<br>Automatica de la provincia de la provincia<br>Automatica de la provincia de la provincia<br>Automatica de la provincia de la provincia                                                                                                    | NAME OF AN ADDRESS OF A DRESS OF A DRESS OF     | Comparison of the Company State of the Company of the                                                                                                    |                                                                                                    | 14400000                                                                                                    | S CARL MARKED                                                                                                    |                                                                                                    | the block of the bar                                                                                                    | and the second second s | 100.00                                                                                                    | Sautorities of Friday of                                                                                                    | Antipation of the state of the                                                                                                    | Table 1. Later                                                                                                    |
|                                                                                                    | AND A REAL MEANING AND A REAL AND A REAL AND    | Strendline & Bryone Berlin of Ma                                                                                                    | T.                                                                                                    | - Annotation                                                                                                    | 2 W.L.                                                                                                    |                                                                                                    |                                                                                                    | and the                                                                                                    | 174, 851                                                                                                    | ALCONGER PRINTER                                                                                                    | And a second second                                                                                                    | GRAPHING .                                                                                                    |
|                                                                                                    | History                                                                                                    | Inferred                                                                                                    |                                                                                                    | -                                                                                                    | a con Mana                                                                                                    |                                                                                                    | IL BEI GR. GR                                                                                                    | in the                                                                                                    | 10.0                                                                                                    | CONTRACT PRICE                                                                                                    | AND A PAPATA                                                                                                    | destand :                                                                                                    |

# 42.55%

of free apps on the Google Play store could share data with Facebook\*

\* (Measuring third party tracker power across web and mobile: Reuben Binns, Jun Zhao, Max Van Kleek and Nigel Shadbolt 2018)

### Selection criteria

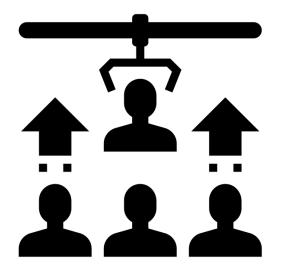

Created by Eucalyp from Noun Project Number of downloads

Potential sensitivity of the data the app handles

Utility type apps which could give insights into user behavior

#### The apps we analysed\* - (all between 10 and 500 million installs each)

Bible - Audio, Daily Verse, Study & Offline, Free BMI Calculator & Weight Loss Tracker Calorie Counter - MyFitnessPal Candy Crush Saga Clean Master - Antivirus, Cleaner & Booster Dropbox Duolingo: Learn Languages Free Family Locator - GPS Tracker (Formally Life360) HP ePrint Indeed Job Search Instant Heart Rate: HR Monitor & Pulse Checker KAYAK Flights, Hotels & Cars King James Bible (KJV) Free Muslim Pro - Prayer Times, Azan, Quran & Qibla My Talking Hank **Opera Browser** Period Tracker, My Calendar

Period Tracker Clue: Period & Ovulation Calculator Phone Tracker By Number Qibla Connect<sup>®</sup> Find Direction- Prayer, Azan, Quran Salatuk (Prayer time) صلاتك Security Master - Antivirus, VPN, AppLock, Booster Shazam Skater Bov Skyscanner - Cheap Flights, Hotels and Car Rental Speedtest by Ookla Spotify Music Super-Bright LED Flashlight The Weather Channel: Local Forecast & Weather Maps TripAdvisor Hotels Flights Restaurants Attractions Cleaner - Boost, Clean, Space Cleaner VK (vkontakte) WeChat Yelp

#### Setup for Analysis and Methodology

Nexus 5 running Android 8.1.0 (Oreo)

VirtualBox Virtual Machine running Debian Buster

MitMProxy 4.0.4

hostapd/dnsmasq/rtl8812au

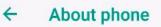

Status Phone number, signal, etc.

Legal information

Model Nexus 5

Android version 8.1.0

Android security patch level 5 July 2018

Baseband version M8974A-2.0.50.2.26

Kernel version 3.4.0-g5ee46a9 (gcc version 4.8 (GCC) ) root@builder #1 Tue Jul 3 17:05:02 UTC 2018

## Over 61% of apps tested automatically transfer data to Facebook the moment a user opens the app

## Kayak Analysis

| Carlot Change Street & South                                                                                                    |   |     |        |     |                                                                                                    |                                                                                                    | 1411 | 10-00 (we)                                                                                                    |
|----------------------------------------------------------------------------------------------------|---|-----|--------|-----|----------------------------------------------------------------------------------------------------|----------------------------------------------------------------------------------------------------|------|----------------------------------------------------------------------------------------------------|
| Read Flore Contractor                                                                                                    |   |     |        |     |                                                                                                    |                                                                                                    |      | Contract on the                                                                                                    |
| A C B B B B HILLING CO. CO. CO. CO. CO. CO. CO. CO. CO. CO.                                                                                                    |   |     |        |     |                                                                                                    |                                                                                                    |      | + 1                                                                                                    |
| 2 me Plantes Plantes Plan                                                                                                    |   |     |        |     |                                                                                                    |                                                                                                    |      |                                                                                                    |
| And the second the second second                                                                                                    |   |     |        |     |                                                                                                    |                                                                                                    |      |                                                                                                    |
|                                                                                                    |   |     |        |     |                                                                                                    |                                                                                                    |      |                                                                                                    |
| Data lawse hird bars have have not                                                                                                    |   |     |        |     |                                                                                                    |                                                                                                    |      |                                                                                                    |
|                                                                                                    | - | -   |        |     |                                                                                                    |                                                                                                    |      |                                                                                                    |
| Number of the second second se | - |     | -      |     | tions in the state                                                                                                    |                                                                                                    | -    | and the second second se |
| Concession of the local division of the local division of the loca | - |     |        |     | and the second second                                                                                                    | CONTRACTOR OF A DESCRIPTION OF A DESCRIPTION OF A DESCRIP |      |                                                                                                    |
| Contraction of the local division of the local division of the loc | - |     | -      | 1   | and the second second se                                                                                                    |                                                                                                    |      |                                                                                                    |
| Contractor operation                                                                                                    | _ |     | -      |     | the last                                                                                                    | State of the local division of the local division of the local div | -    | and and the second second second second second second second second second second second second second second s                                                                                                    |
| Concernant and in concern                                                                                                    | - |     | -      | - 1 | property in page 1                                                                                                    |                                                                                                    |      |                                                                                                    |
| The loss provide and the second part of the second second se                                                                                                    | - | 20  | -      | -   | Lines lines                                                                                                    | Management of the second second                                                                                                    |      |                                                                                                    |
| Decisioners.                                                                                                    | - |     | -      | - 4 | Barrow,                                                                                                    | proph monthly into                                                                                                    |      |                                                                                                    |
| The last long out concerning of                                                                                                    | - |     |        |     | Statistics in the second second secon | and all and all and all all all all all all all all all al                                                                                                    |      |                                                                                                    |
| The fait faith and been been been at some date more been and                                                                                                    |   |     |        |     |                                                                                                    |                                                                                                    |      |                                                                                                    |
| The last house one construction has save bad at many rand in a                                                                                                    | - | -   | -      | - 1 |                                                                                                    |                                                                                                    |      |                                                                                                    |
| Construction of the second second sec | - | -   |        |     |                                                                                                    |                                                                                                    |      |                                                                                                    |
| The last house out in some one uses says in a supply prove a                                                                                                    | - | -   | -      | -   |                                                                                                    |                                                                                                    |      |                                                                                                    |
| Particle and concerns on the line stating barrier                                                                                                    |   |     | -      |     |                                                                                                    |                                                                                                    |      |                                                                                                    |
| Company and an and an and an and an and an and an and an and an and an and an and an and an and an and an and a                                                                                                    | - |     |        |     |                                                                                                    |                                                                                                    |      |                                                                                                    |
| Contract of the sector of the sector                                                                                                    | - | -   |        | 1   |                                                                                                    |                                                                                                    |      |                                                                                                    |
| They have been and the second second                                                                                                    | - | -   |        |     |                                                                                                    |                                                                                                    |      |                                                                                                    |
|                                                                                                    | - | -   |        |     |                                                                                                    |                                                                                                    |      |                                                                                                    |
| Concernant of the second second secon | - | -   | - 100  |     |                                                                                                    |                                                                                                    |      |                                                                                                    |
| A feet for reasoning of the                                                                                                    | - | -   |        |     |                                                                                                    |                                                                                                    |      |                                                                                                    |
|                                                                                                    | - | -   |        | -   |                                                                                                    |                                                                                                    |      |                                                                                                    |
| the second second secon | - | 100 | - 44   |     |                                                                                                    |                                                                                                    |      |                                                                                                    |
| The burger of the second state of the                                                                                                    | - | -   | - 10   | -   |                                                                                                    |                                                                                                    |      |                                                                                                    |
| Construction in programming which the other states                                                                                                    | - |     | -      |     |                                                                                                    |                                                                                                    |      |                                                                                                    |
| PERSONAL PROPERTY AND INCOME.                                                                                                    |   |     |        |     |                                                                                                    |                                                                                                    |      | #12112                                                                                                    |
|                                                                                                    |   |     | 1. 200 |     | 0 10                                                                                                    |                                                                                                    |      | the second second second second second second second second second second second second second second second s                                                                                                    |
|                                                                                                    |   |     |        |     |                                                                                                    |                                                                                                    |      |                                                                                                    |

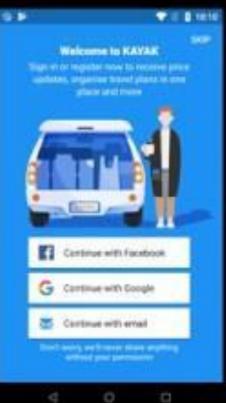

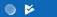

#### 💎 📉 🦻 18:08

SKIP

#### Welcome to KAYAK Sign in or register now to receive price updates, organise travel plans in one place and more

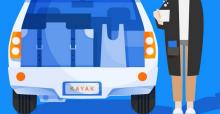

Continue with Facebook

£

G

Continue with Google

Continue with email

Don't worry, we'll never share anything without your permission

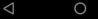

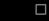

```
Form data:
                                         format:
                                                                        ison
                                                                        android
                                         sdk:
                                         custom events file:
                                         [{" eventName":"fb sdk initialize"," eventName md5":"d470d22f237aee69843355edba5a8178,"" logTime":1543758287," ui":"unknown","
Examples 1
                                         implicitlyLogged":"1","core lib included":"1","login lib included":"1","share lib included":"1"}]
                                                                        CUSTOM APP EVENTS
                                         event:
                                                                       474364c6-e9cf-4971-8dd2-b1dc3c605450
                                         advertiser id:
                                         advertiser tracking enabled: true
                                         installer package:
                                                                        com.android.vending
                                         anon id:
                                                                        XZ801b9f8d9395-4bbd-8396-83fe6ff66d38
Facebook SDK's default events data
                                         application tracking enabled:true
                                                                        "a2", "com.vkontakte.android", 2978, "5.23", "8.1.0", "Nexus
                                         extinfo:
                                         5", "en GB", "GMT", "", 1080, 1776, "3.00", 4, 13, 8, "Europe\/London"]
                                         application package name:
                                                                        com.vkontakte.android
A stereotypical example
                                         Form data:
                                         format:
                                                                        ison
                                         sdk:
                                                                        android
                                         custom events file:
                                         [{" eventName":"fb mobile activate app"," eventName md5":"cb7f3b6cd294afce05ece615d43ea7b9,"" logTime":1543758341," ui":"AuthAc
                                         tivity"," session id":"532f794b-64b3-4822-b16a-09fc92fb9bbf""fb mobile launch source":"Unclassified"}]
                                                                        CUSTOM APP EVENTS
                                         event:
                                         advertiser id:
                                                                       474364c6-e9cf-4971-8dd2-b1dc3c605450
VK (VKontakte BKohtákte)
                                         advertiser tracking enabled: true
                                         installer package:
                                                                        com.android.vending
                                                                        XZ801b9f8d9395-4bbd-8396-83fe6ff66d38
                                         anon id:
                                         application tracking enabled:true
                                         extinfo:
                                                                        "[a2", "com.vkontakte.android", 2978, "5.23", "8.1.0", "Nexus
                                         5", "en GB", "GMT", "", 1080, 1776, "3.00", 4, 13, 8, "Europe\/London"]
                                         application package name:
                                                                        com.vkontakte.android
                                         Form data:
                                         format:
                                                                        ison
                                         sdk:
                                                                        android
                                         custom events file:
                                         [{" eventName":"fb mobile deactivate app" eventName md5"."92255b491a4e25b5d809edcf3665affe,"" logTime":"1543758446"," ui":"Si
                                         qnupActivity", "session id":"532f794b-64b3-4822-b16a-09fc92fb9bbf;" valueToSum":104, "fb mobile time between sessions!" session
                                          quanta 0", "fb mobile launch source"."Unclassified", "fb mobile app interruptions"."0"}]
                                                                        CUSTOM APP EVENTS
                                         event:
                                                                       474364c6-e9cf-4971-8dd2-b1dc3c605450
                                         advertiser id:
                                         advertiser tracking enabled: true
                                         installer package:
                                                                        com.android.vending
                                                                        XZ801b9f8d9395-4bbd-8396-83fe6ff66d38
                                         anon id:
                                         application tracking enabled:true
                                         extinfo:
                                                                        "[a2", "com.vkontakte.android", 2978, "5.23", "8.1.0", "Nexus
                                         5", "en GB", "GMT", "", 1080, 1776, "3.00", 4, 13, 8, "Europe\/London"]
                                         application package name:
                                                                        com.vkontakte.android
```

Some apps routinely send Facebook data that is **incredibly** detailed and sometimes sensitive

|                                                           | format:                                                                                                    | json                                                                                                    |  |  |  |  |  |
|-----------------------------------------------------------|----------------------------------------------------------------------------------------------------|----------------------------------------------------------------------------------------------------|--|--|--|--|--|
|                                                           | sdk:                                                                                                    | android                                                                                                    |  |  |  |  |  |
|                                                           | custom_events:                                                                                                    |                                                                                                    |  |  |  |  |  |
| <b>Examples 2</b><br>Custom data being sent by developers | <pre>[{" eventName":"fb_mobile_content_view,""_eventName_md5":"533c6dea25f750eelfefcd943f2ldf1f,""_logTime":1543687983,"_ui":"unkno<br/>wn","_session_id":"96ac6dc9-d0d4-496f-85b6-0c75b86b2d23,""_valueToSum".663,"obfuscated_session_id":"H-5bA4a5Ta3jpwN4vbUHDHO-TF<br/>SxSSjPol1RAKo9WV0cKnDDBSknGfD4yjSAw6uik,""bookingWindow":"1","obfuscated_tracking_cookie?"JHRqu46001JsujWaiTV7hIdBHwc,"trave<br/>l_start:"12\/02\/2018","fb_currency":"GBP","brand":"kayak","destination_airport":"NRT","travel_end":"12\/05\/2018","content_t<br/>ype":"Flight","num_adults":"1","is_logged_in":"false","order_id":"DaGCAYLLPF","fb_content_id":"mult","origin_airport":"LGW","f<br/>b search string":"\/flights\/LGW-TYO\/2018-12-02\/2018-12-05\/f6f7f4e595ba8b61f070f6b81e7f69198%ser_score":"0"}]<br/>event:</pre> |                                                                                                    |  |  |  |  |  |
|                                                           | <pre>installer package:<br/>anon id:<br/>application tracking enabled:<br/>extinfo:<br/>5","en GB","GMT","",1080,1776,<br/>application_package_name:</pre>                                                                                                    | <pre>com.android.vending<br/>XZdfd5f00f9271-4e82-a8ce-6ceald38b6d3<br/>:true<br/>"[a2","com.kayak.android",1257,"69.1","8.1.0","Nexus<br/>."3.00",4,13,8,"Europe\/London"]<br/>com.kayak.android</pre> |  |  |  |  |  |
|                                                           | Form data:                                                                                                    |                                                                                                    |  |  |  |  |  |
| Kayak, Duolingo, King James Bible                         | format:                                                                                                    | json                                                                                                    |  |  |  |  |  |
| Rayar, Duoinigo, Ring Jaines Dible                        | sdk:                                                                                                    | android                                                                                                    |  |  |  |  |  |
|                                                           | ":"40105443-bd6a-4699-94a9-04<br>event:                                                                                                    | CUSTOM APP EVENTS<br>474364c6-e9cf-4971-8dd2-bldc3c605450<br>true<br>com.android.vending<br>XZ0470fe2065c7-4f8c-ad33-551e3dc056a2<br>true<br>[a2", "com.duolingo", 669, "3.107.7", "8.1.0", "Nexus     |  |  |  |  |  |
|                                                           | format:                                                                                                    | ison                                                                                                    |  |  |  |  |  |
|                                                           | sdk:                                                                                                    | android                                                                                                    |  |  |  |  |  |
|                                                           | <pre>custom_events_file:<br/>[{"_eventName":"ScreenView","_<br/>n id":"0248dec0-a9a5-441f-922</pre>                                                                                                    | _eventName_md5":"fb8b1634e1404e0adf120a437033e181,""_logTime":1543684573,"_ui":"unknown","_sessio<br>[a-5b9a822c5519,"" valueToSum":1,"Screen":"Bible"}]                                               |  |  |  |  |  |
|                                                           | event:                                                                                                    | CUSTOM APP EVENTS                                                                                                    |  |  |  |  |  |
|                                                           |                                                                                                    | 474364c6-e9cf-4971-8dd2-b1dc3c605450                                                                                                    |  |  |  |  |  |
|                                                           | advertiser tracking enabled:                                                                                                    |                                                                                                    |  |  |  |  |  |
|                                                           | installer package:<br>anon id:                                                                                                    | com.android.vending<br>XZdeb69886 <del>43</del> 92-4f6c-a84e-2f333afa9185                                                                                                    |  |  |  |  |  |
|                                                           | application tracking enabled:                                                                                                    |                                                                                                    |  |  |  |  |  |
|                                                           | extinfo:                                                                                                    | "[a2","com.hmobile.biblekjv",114,"2.0.5","8.1.0","Nexus                                                                                                    |  |  |  |  |  |
|                                                           |                                                                                                    | "3.00", 4,13,8, "Europe\/London"]                                                                                                    |  |  |  |  |  |
|                                                           | application package name:                                                                                                    | com.hmobile.biblekiv                                                                                                    |  |  |  |  |  |
|                                                           | abbircacion_bacvade_name.                                                                                                    | com.immobile.bibierjv                                                                                                    |  |  |  |  |  |

|                                | COPPA:                                                                                                    | false                                                                                                    |  |  |  |  |  |
|--------------------------------|----------------------------------------------------------------------------------------------------|----------------------------------------------------------------------------------------------------|--|--|--|--|--|
|                                | APPBUILD:                                                                                                    | 98609                                                                                                    |  |  |  |  |  |
|                                | KG RESTRICTED:                                                                                                    | false                                                                                                    |  |  |  |  |  |
|                                | VALPARAMS:                                                                                                    | {"is emu":"false","apk size":"15631271"}                                                                     |  |  |  |  |  |
|                                | UNITY:                                                                                                    | false                                                                                                    |  |  |  |  |  |
| Evenenie 7                     | ACCESSIBILITY ENABLED:                                                                                                    | false                                                                                                    |  |  |  |  |  |
| Examples 3                     | APPNAME:                                                                                                    | Muslim Pro                                                                                                   |  |  |  |  |  |
|                                | WIDTH:                                                                                                    | -1                                                                                                    |  |  |  |  |  |
| •                              | NUM_ADS_REQUESTED:                                                                                                    | 1                                                                                                    |  |  |  |  |  |
|                                | SESSION_TIME:                                                                                                    | 1543936446.001                                                                                               |  |  |  |  |  |
|                                | PLACEMENT_ID:                                                                                                    | 155477247795798_2245983322078503                                                                             |  |  |  |  |  |
| 1. Ibst shout squartising data | MAKE:                                                                                                    | LGE                                                                                                    |  |  |  |  |  |
| What about advertising data?   | REQUEST_TIME:                                                                                                    | 1543936446.194                                                                                               |  |  |  |  |  |
|                                | CARRIER:                                                                                                    |                                                                                                    |  |  |  |  |  |
|                                | SDK_CAPABILITY:                                                                                                    | [3,4,5,7,11,16,17]                                                                                           |  |  |  |  |  |
|                                | TEMPLATE_ID:                                                                                                    | 5                                                                                                    |  |  |  |  |  |
|                                | CLIENT_REQUEST_ID:                                                                                                    | 5ca9212d-95dc-47b7-bf3c-5b26799d32ec                                                                         |  |  |  |  |  |
|                                | DENSITY:                                                                                                    | 3.0                                                                                                    |  |  |  |  |  |
|                                | AD_REPORTING_CONFIG_LAST_UPDATE                                                                                                    |                                                                                                    |  |  |  |  |  |
|                                | M_BANNER_KEY:                                                                                                    | Y29tLmJpdHNtZWRpYS5hbmRyb21kLm11c2xpbXBybyBjb20uYW5kcm9pZC52ZW5kaW5n                                         |  |  |  |  |  |
|                                | SCREEN_HEIGHT:                                                                                                    | 592                                                                                                    |  |  |  |  |  |
| Muslim Pro                     | SDK_VERSION:                                                                                                    | 5.1.0                                                                                                    |  |  |  |  |  |
|                                | PROCESS:                                                                                                    | <pre>{"process_name":"com.bitsmedia.android.muslimpro","is_ads_process":false,"client_supports":false)</pre> |  |  |  |  |  |
|                                | SCREEN_WIDTH:                                                                                                    | 360                                                                                                    |  |  |  |  |  |
|                                | ID_SOURCE:<br>SDK:                                                                                                    | android                                                                                                    |  |  |  |  |  |
|                                | OSVERS:                                                                                                    | 8.1.0                                                                                                    |  |  |  |  |  |
|                                | CLIENT EVENTS:                                                                                                    | 0.1.0                                                                                                    |  |  |  |  |  |
|                                | OS:                                                                                                    | Android                                                                                                    |  |  |  |  |  |
|                                | ANALOG:                                                                                                    |                                                                                                    |  |  |  |  |  |
|                                | AWALOG.<br>{"charging":"1","available memory":"841449472","total memory":"1944141824","battery":"100.0","free space":"5983637504"} |                                                                                                    |  |  |  |  |  |
|                                | PLACEMENT TYPE:                                                                                                    | banner                                                                                                    |  |  |  |  |  |
|                                | ROOTED:                                                                                                    | 2                                                                                                    |  |  |  |  |  |
|                                | MODEL:                                                                                                    | Nexus 5                                                                                                    |  |  |  |  |  |
|                                | HEIGHT:                                                                                                    | 50                                                                                                    |  |  |  |  |  |
|                                | BUNDLE:                                                                                                    | com.bitsmedia.android.muslimpro                                                                              |  |  |  |  |  |
|                                | ASHAS:                                                                                                    | ac80a9856a49ea721cab93531dbe06e1209819f5;                                                                    |  |  |  |  |  |
|                                | LOCALE:                                                                                                    | en_GB                                                                                                    |  |  |  |  |  |
|                                | NETWORK_TYPE:                                                                                                    | 1                                                                                                    |  |  |  |  |  |
|                                | IDFA:                                                                                                    | 474364c6-e9cf-4971-8dd2-b1dc3c605450                                                                         |  |  |  |  |  |
|                                | ATTRIBUTION_ID:                                                                                                    |                                                                                                    |  |  |  |  |  |
|                                | APPVERS:                                                                                                    | 9.8.6                                                                                                    |  |  |  |  |  |
|                                | MEDIATION_SERVICE:                                                                                                    | ADMOB_14799018                                                                                               |  |  |  |  |  |
|                                | INSTALLER:                                                                                                    | com.android.vending                                                                                          |  |  |  |  |  |
|                                | IDFA_FLAG:                                                                                                    | 1                                                                                                    |  |  |  |  |  |
|                                | SESSION_ID:                                                                                                    | 2a93ed74-63ef-4276-b9fb-7013cf9816c8                                                                         |  |  |  |  |  |
|                                |                                                                                                    |                                                                                                    |  |  |  |  |  |

## This happens whether people have a Facebook account or not and regardless of login status

#### WHY DOES ANY OF THIS MATTER?

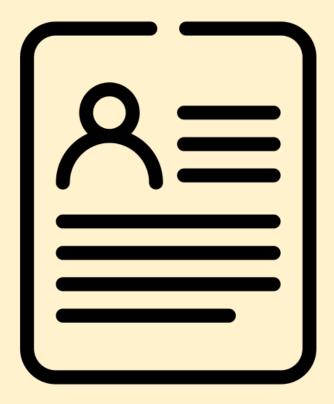

## "Qibla Connect" "Period Tracker Clue" "Indeed" "My Talking Tom"

Created by I Create Stuff from Noun Project

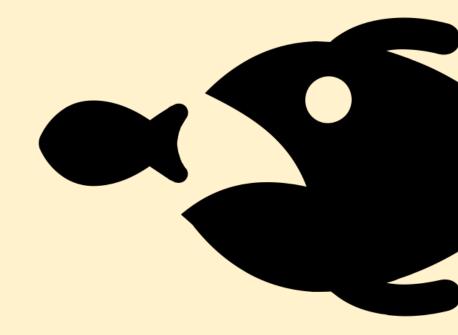

Created by Delwar Hossain from Noun Project

# 2,000,000,000+

combined installs

# WHY DO SO MANY APPS SHARE DATA WITH FB (THE SECOND THE APP OPENS)?

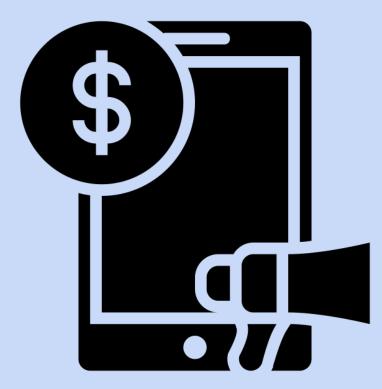

Created by I Putu Kharismayadi from Noun Project

# Facebook places the sole responsibility on apps...

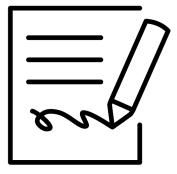

Created by H Alberto Gongora from Noun Project "If you use our pixels or SDKs, you further represent and warrant that you have provided robust and sufficiently prominent notice to users regarding the Customer Data collection [...] In jurisdictions that require informed consent for storing and accessing cookies or other information on an end user's device (such as but not limited to the European Union), you must ensure, in a verifiable manner, that an end user provides the necessary consent before you use Facebook Business Tools to enable us to store and access cookies or other information on the end user's device." (emphasis added)

Facebook Business Tool Terms

### It's the default implementation of the SDK....

"When you use the Facebook SDK, some events in your app are automatically logged and collected for Facebook Analytics unless you disable automatic event logging."

Facebook Analytics Quickstart Guide for Android

### ...and developers have been filing bug reports about the SDK since May...

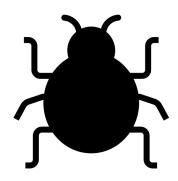

Created by anbileru adaleru from Noun Project

""When integrating the Facebook login SDK into android we realized, that when initializing the SDK a request is sent to the Graph API server, which includes an App-ID and an Advertising ID. Unfortunately this isn't compliant with the GDPR Guidelines, because the users haven't yet agreed to the privacy terms when starting the app. This is also the case , when the automatic events are deactivated. At the moment we have to avoid the problem with a workaround, which however leads to crashes. [...] Please help us as soon as possible, as otherwise we are not allowed or able to use the Facebook SDK to login into our Android app." " (July 24, 2018)

(Accessed: 1 December 2018).

## ... and Facebook released a feature that delays automatic event data sharing in June.

"Prior to our introduction of the "delay" option, developers had the ability to disable transmission of automatic event logging data, **except for a signal that the SDK had been initialized**. Following the June change to our SDK, we also removed the signal that the SDK was initialized for developers that disabled automatic event logging." (emphasis added).

Facebook via email to Privacy International, 28 December 2018

### ...and developers continued to file bug reports.

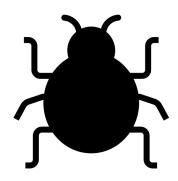

Created by anbileru adaleru from Noun Project

"The voluntary feature that we released on June 28, 2018 for the Android SDK worked as we described at the time of launch. Following the launch, we received feedback from developers and made changes to (1) expand the information that we did not collect during the delay period, and (2) make the delay functionality available in our Unity SDK, which is separate from the Android SDK." (emphasis added).

Facebook via email to Privacy International, 28 December 2018

#### **IS THIS EVEN LEGAL?**

#### responsibility

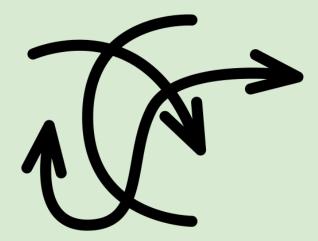

Created by Marie Van den Broeck from Noun Project

#### WHAT SHOULD ANDROID DEVELOPERS DO?

### Up your privacy game.

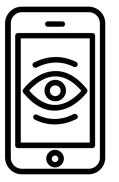

Created by Gregor Cresnar from Noun Project Comply with relevant laws

Don't transmit data that doesn't need to be transmitted (data minimisation)

Give people genuine choice!

••••

## **Rethink third-party** tracking.

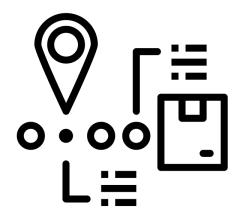

Third parties seek to place all legal responsibility on app developers and providers.

Use SDKs selectively - and in a matter that's transparent towards users.

Created by Smalllike from Noun Project

#### WHAT SHOULD FACEBOOK (AND GOOGLE) DO?

#### Privacy by design and by default

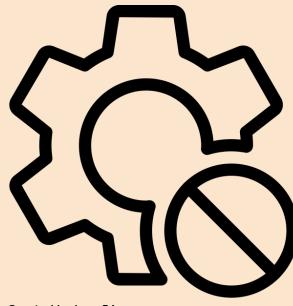

Created by icon 54 from Noun Project

#### "...but other companies also track people"

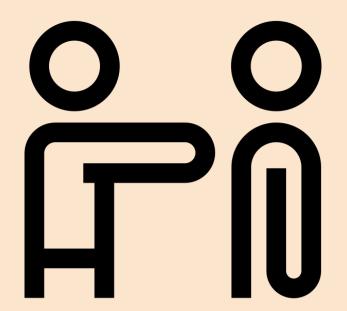

Created by Symbolon from Noun Project

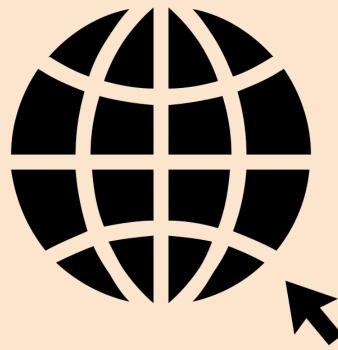

Created by Aisyah from Noun Project

# We need to reclaim the internet

#### WHAT CAN YOU DO?

#### Well technically....

Device settings

(1) Opt out of ad personalization

(2) Reset the Google ad ID

European Interactive Digital Advertising Alliance

Offers cookie-based opt-outs......

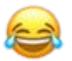

| Example 4                                                                                                    | Advertising<br>Personalization<br>Enabled<br>Opt-in, the |                                                                                                    | json<br>android<br>med", "_eventName_md5": "b883a259b3e22dcafeb6cd97872e5692,""_logTime": 1543790183, "_u<br>582dd9a-7d17-4b1e-8f2e-3eb88369c542,""origin_city_name": "London", "origin_iata": "L<br>CUSTOM_APP_EVENTS<br>474364c6-e9cf-4971-8dd2-b1dc3c605450<br>true                                                                                                    |
|----------------------------------------------------------------------------------------------------|----------------------------------------------------------|----------------------------------------------------------------------------------------------------|----------------------------------------------------------------------------------------------------|
| What about with                                                                                                    | (Default state)                                          | <pre>installer package:<br/>anon id:<br/>application tracking enabled</pre>                                                       | com.android.vending<br>XZ91d6983 <del>&amp;9</del> 80-4d1a-8e41-d6c21362b0b5<br>:true                                                                                                    |
|                                                                                                    |                                                          | extinfo:<br>5","en GB","GMT","",1080,1776                                                                                         | <pre>"[a2","net.skyscanner.android.main",1811261925,"5.57","8.1.0","Nexus ,"3.00",4,13,6,"Europe\/London"]</pre>                                                                                                    |
| personalisation                                                                                                    |                                                          | application_package_name:                                                                                                    | net.skyscanner.android.main                                                                                                    |
| disabled                                                                                                    |                                                          |                                                                                                    |                                                                                                    |
|                                                                                                    | Advertising                                              | Form data:<br>format:<br>sdk:                                                                                                    | json<br>android                                                                                                    |
| ← Ads :                                                                                                    | Personalization Disabled                                 | ui":"unknown"," session id":"                                                                                                    | ed","_eventName_md5":"b883a259b3e22dcafeb6cd97872e5692;""_logTime":1544574571,"<br>7b0174ff-d21f-4877-9a71-64fbda0987e1;""origin_city_name":"London","origin_iata":<br>},{"_eventName":"destination_selected";"_eventName_md5":"cd48f17164b8286eeb6fddd                                                                                                    |
| Reset advertising ID                                                                                                    |                                                          | 86eccc8ca","_logTime":1544574                                                                                                    | 580,ui":"unknown", "session_id":"7b0174ff-d21f-4877-9a71-64fbda0987e1,""destin<br>tination iata":"TYOA", "destination name":"Tokyo"}, {"eventName":"flight search",                                                                                                    |
| Opt out of Ads Personalisation<br>Instruct apps not to use your advertising<br>ID to build profiles or show you<br>personalised ads. | Opt-out                                                  | 74ff-d21f-4877-9a71-64fbda09<br>airport_from_city_name_fligh<br>h":"LOND","date_from_flight_s<br>earch":"","airport_to_city_na    | b76694cc27dd453c90120,""_logTime":1544574582,"_ui":"unknown","_session_id":"7b01<br>87e1,""airport_from_iata_flight_search!"","airport_from_name_flight_search!"","<br>t_search!"London","date_to_flight_search":2018-12-24","origin_iata_flight_searc<br>search!"2018-12-17","airport_to_iata_flight_search!"","airport_to_name_flight_s<br>mme_flight_search!"Tokyo","destination_iata_flight_search!"TYOA"}, {"_eventName" |
| Ads by Google                                                                                                    |                                                          | _id":"7b0174ff-d21f-4877-9a73<br>18-12-24","fb_description":"F.                                                                   | 3348442cc6a27032d2b4aa28b75a5d3;"_logTime":1544574582,"_ui":"unknown","_session<br>1-64fbda0987e1;"fb_destination_airport":"TYOA","fb_returning_departure_date":20<br>light","fb_content_type":"flight","fb_origin_airport":"LOND","fb_travel_class":"                                                                                                    |
| Enable debug logging for ads<br>Instruct apps to write ads debugging<br>information (such as network traffic) to the<br>system log.  |                                                          | event:<br>advertiser id:<br>advertiser tracking enabled:<br>installer package:                                                    | com.android.vending                                                                                                    |
| Your advertising ID:<br>474364c6-e9cf-4971-8dd2-b1dc3c605450                                                                         |                                                          | <pre>anon id:<br/>application tracking enabled<br/>extinfo:<br/>5","en GB","GMT","",1080,1776<br/>application package name:</pre> | <pre>XZ2625c992-f7b7+568-a4ab-6201af500733 :true</pre>                                                                                                    |

#### So you can't opt out but you can...

Block

Block graph.facebook.com using tools like AFWall+ or NetGuard

You can not install apps that use the Facebook SDK

#### Minimise

You could segregate your data

Reset your advertising ID and opt-out of ad-personalisation

#### ...but why should you have to?

#### Replicate our research!!

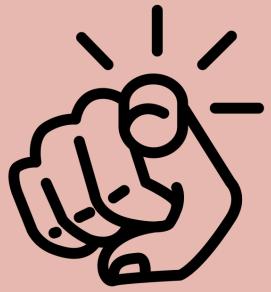

Created by BomSymbols from Noun Project

#### https://privacyinternational.org/appdata

#### https://privacyintyqcroe.onion/appdata

Join Us Donate Your Data Search
WHERE WE WORK WHAT WE DO TOPICS IMPACT ABOUT

#### Investigating Apps interactions with Facebook on Android

Privacy International has been investigating the proliferation of data tracking, brokerage and exchange between many tech companies, both as their primary business as well as value added services.

Facebook routinely tracks users, non-users and logged-out users outside its platform through Facebook Business Tools. App developers share data with Facebook through the Facebook Software Development Kit (SDK), a set of software development tools that help developers build apps for a specific operating system. Using the free and open source software tool called "mitmproxy", an interactive HTTPS proxy, Privacy International has analyzed the data that a number of Android apps transmit to Facebook through the Facebook SDK.

On this page, you will find the full report that PI have released covering this topic and all the relevant documentation of our analysis.

#### Search by App Name

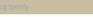

The name can either be partial or full

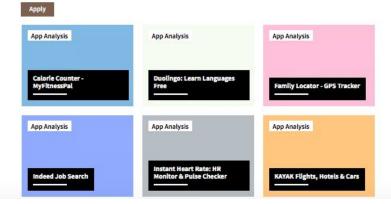

# Questions?

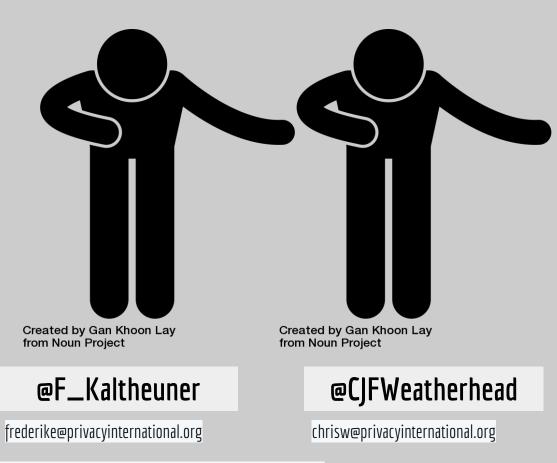

Further questions: EDRi stand in the about:freedom assembly opposite the exploits bar